## Chapter 27 – Sonata Form

Exercise 1: Analysis. Beethoven, Piano Sonata in E major, Op. 14, no. 1

Provide a complete formal diagram (including keys and measure numbers) for each of the following movements and answer accompanying questions. Your diagram should include the following:

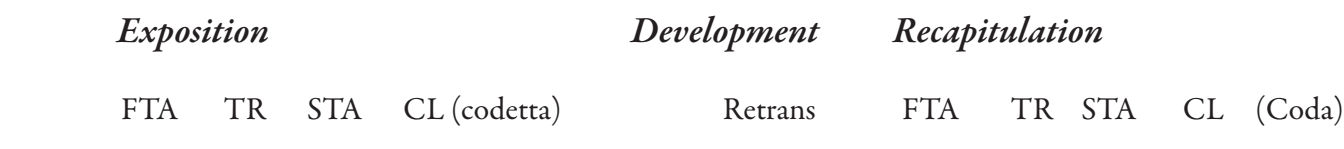

Mm:

Key:

Function:

1. Discuss the role of modal mixture in this movement.

2. Discuss imitation in this movement.

## 2 Chapter 27: Website Exercises

3. The opening interval of the perfect fourth becomes an important motive throughout the movement. It appears in various musical contexts, including at different structural levels. For example, the B-E opening pitches in the right hand can be seen to be filled in in mm. 1-4: the downbeats of mm. 1-3 are B-C#-D#, and the arrival pitch in m. 4 is E, filling out the B-E motive. A glance at the upper voice of the left hand over mm. 1-4 reveals the very same motive! Find other occurrences of this motive.

4. Discuss the thematic material in the STA. Is there a single tune? Is there more than one section?

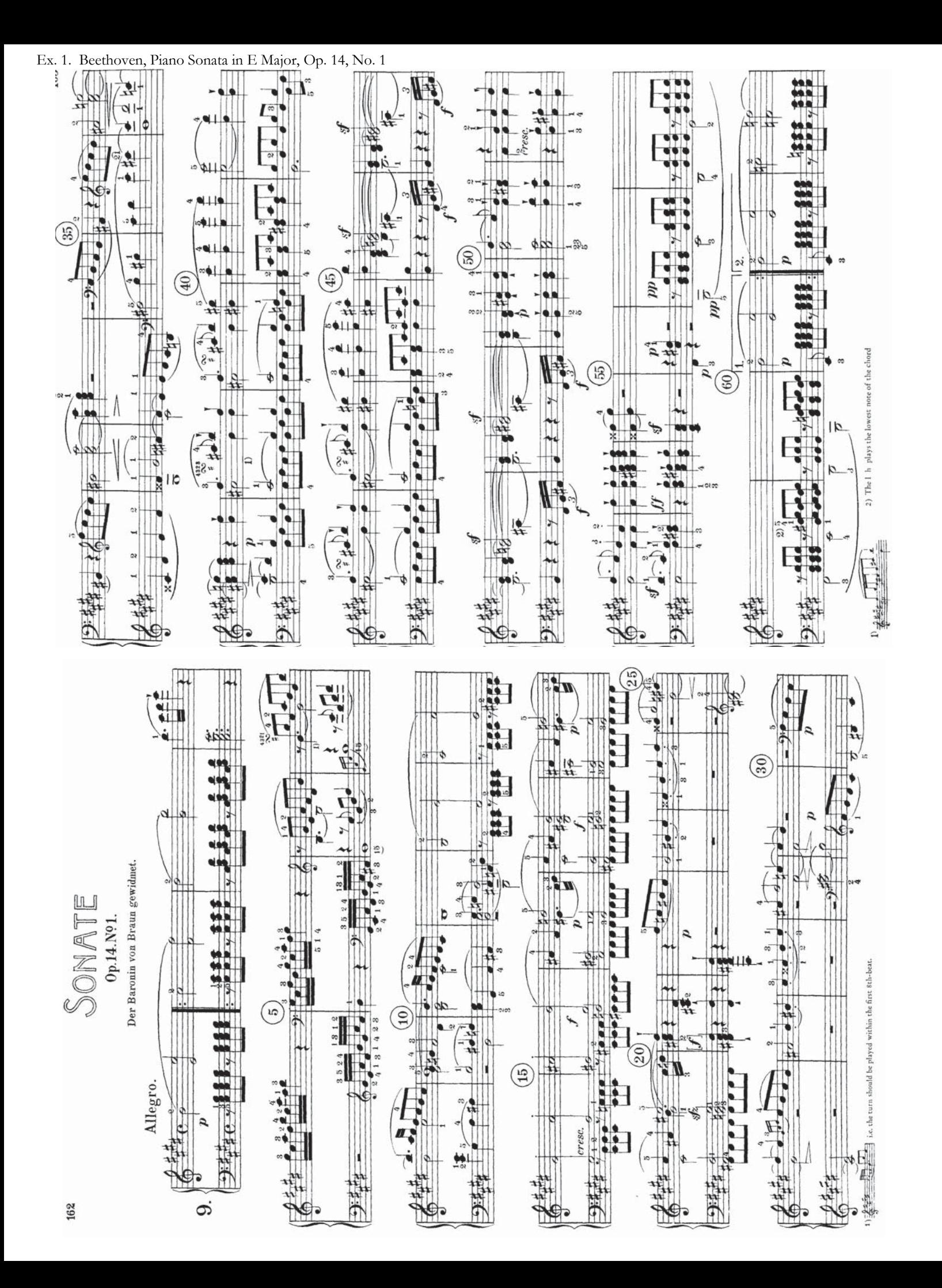

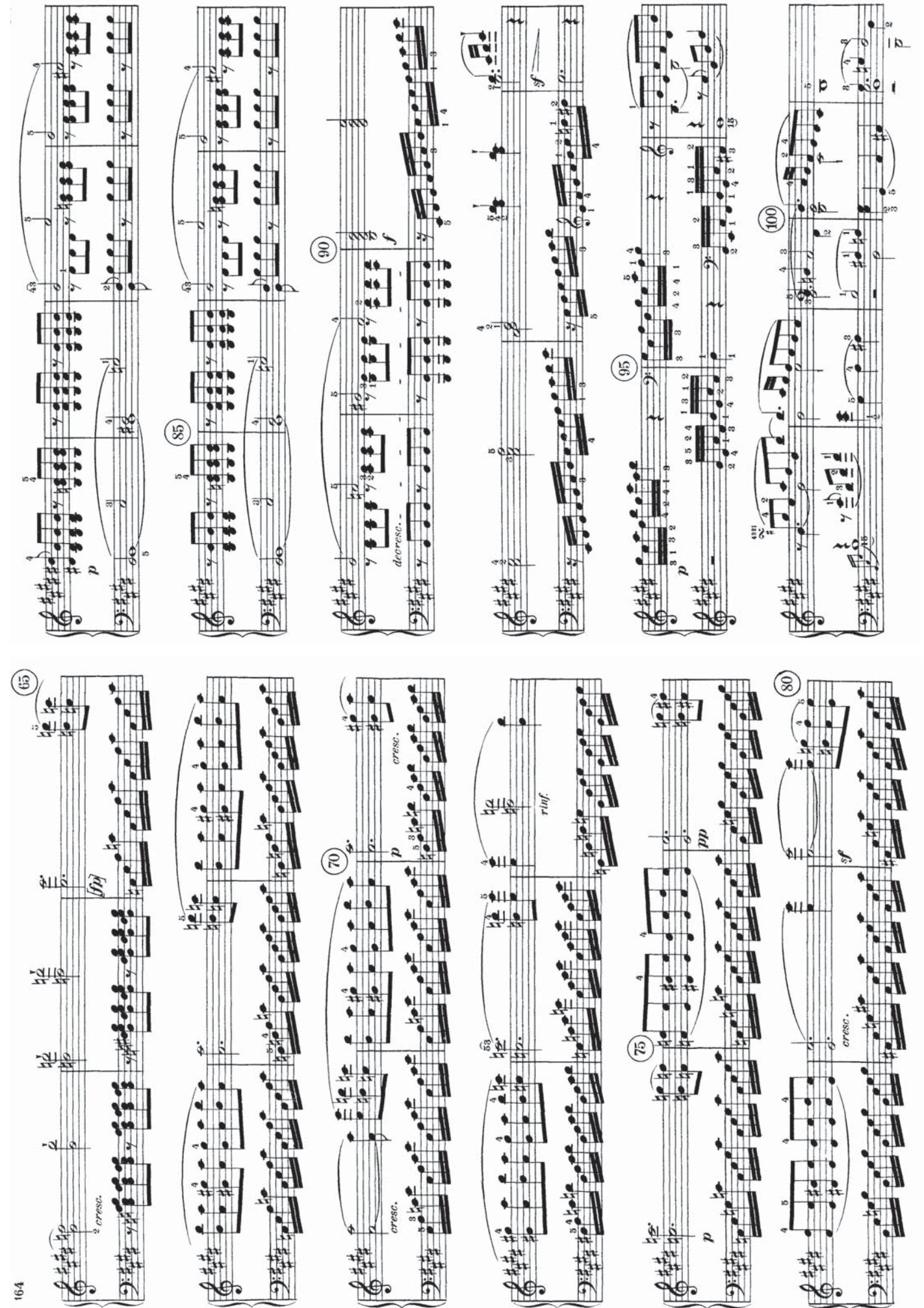

164

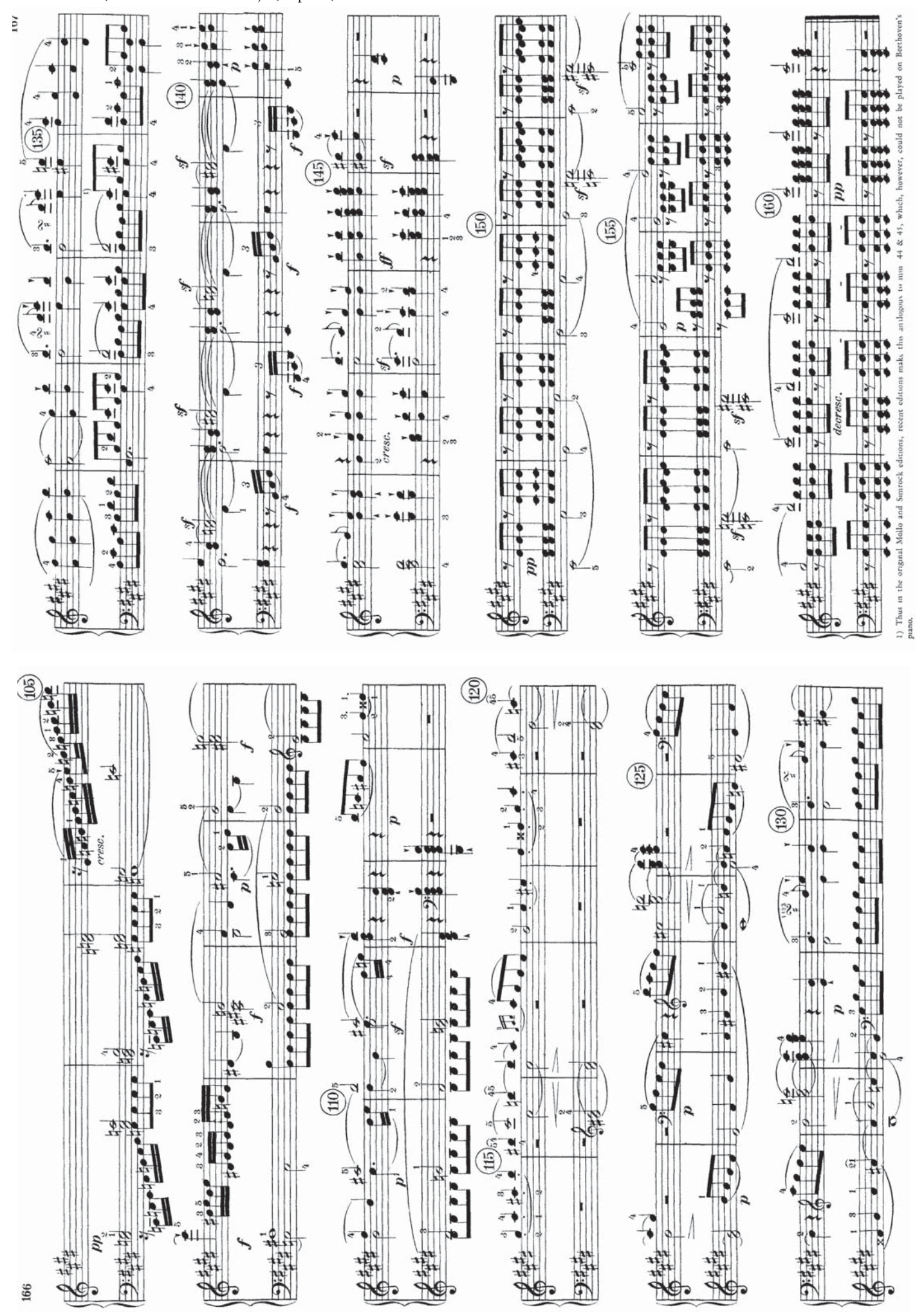

Exercise 2: Analysis. Haydn, Symphony No. 45 in F# minor ("Farewell")

Provide a complete formal diagram (including keys and measure numbers) for each of the following movements and answer accompanying questions. Your diagram should include the following:

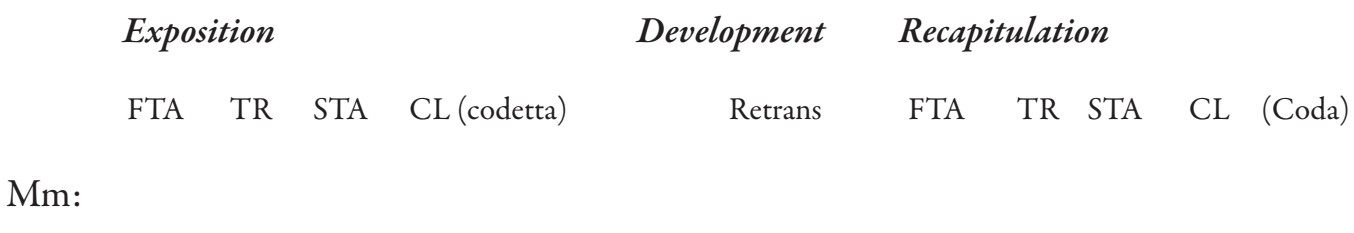

Key:

Function:

1. Analyze each harmony in mm. 1-16.

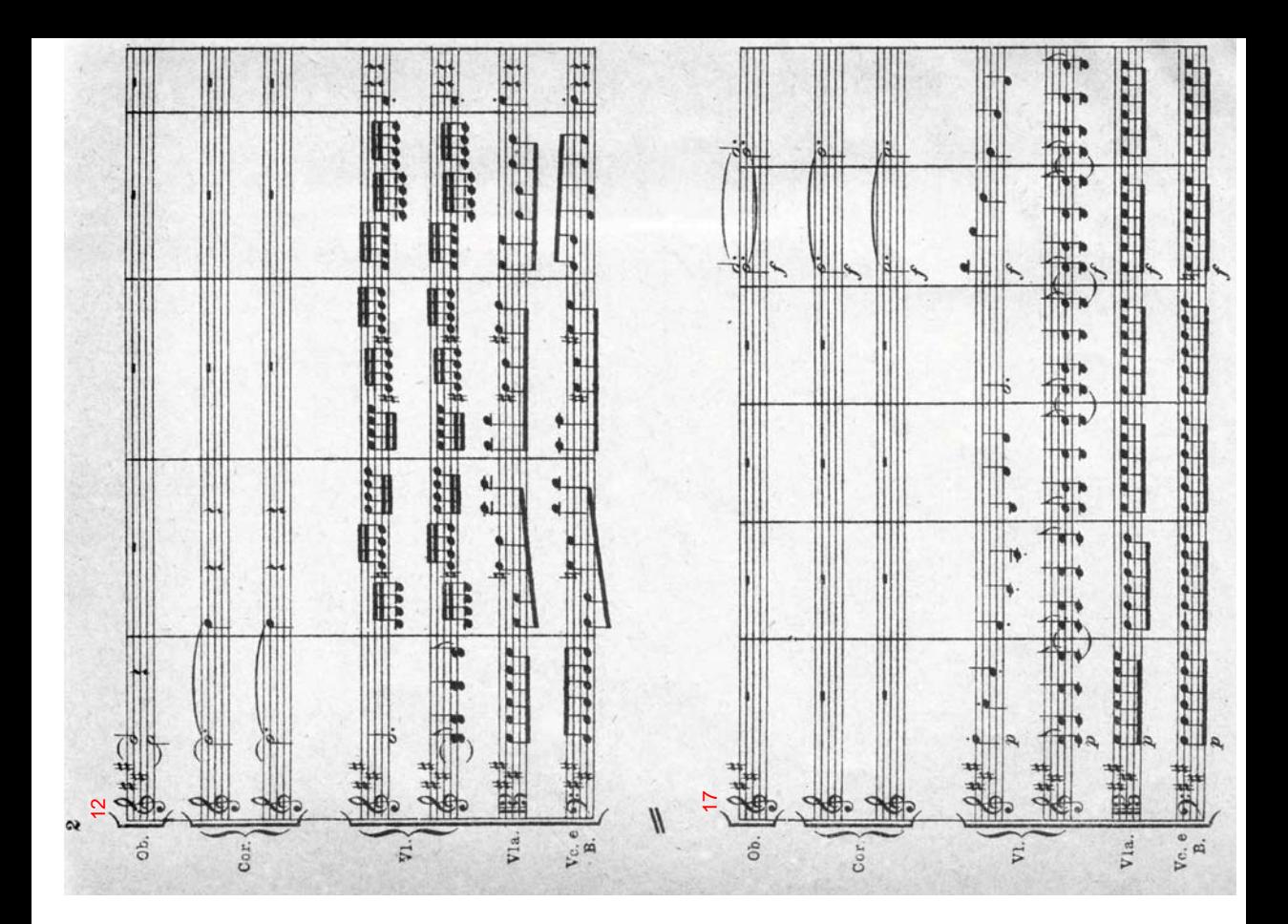

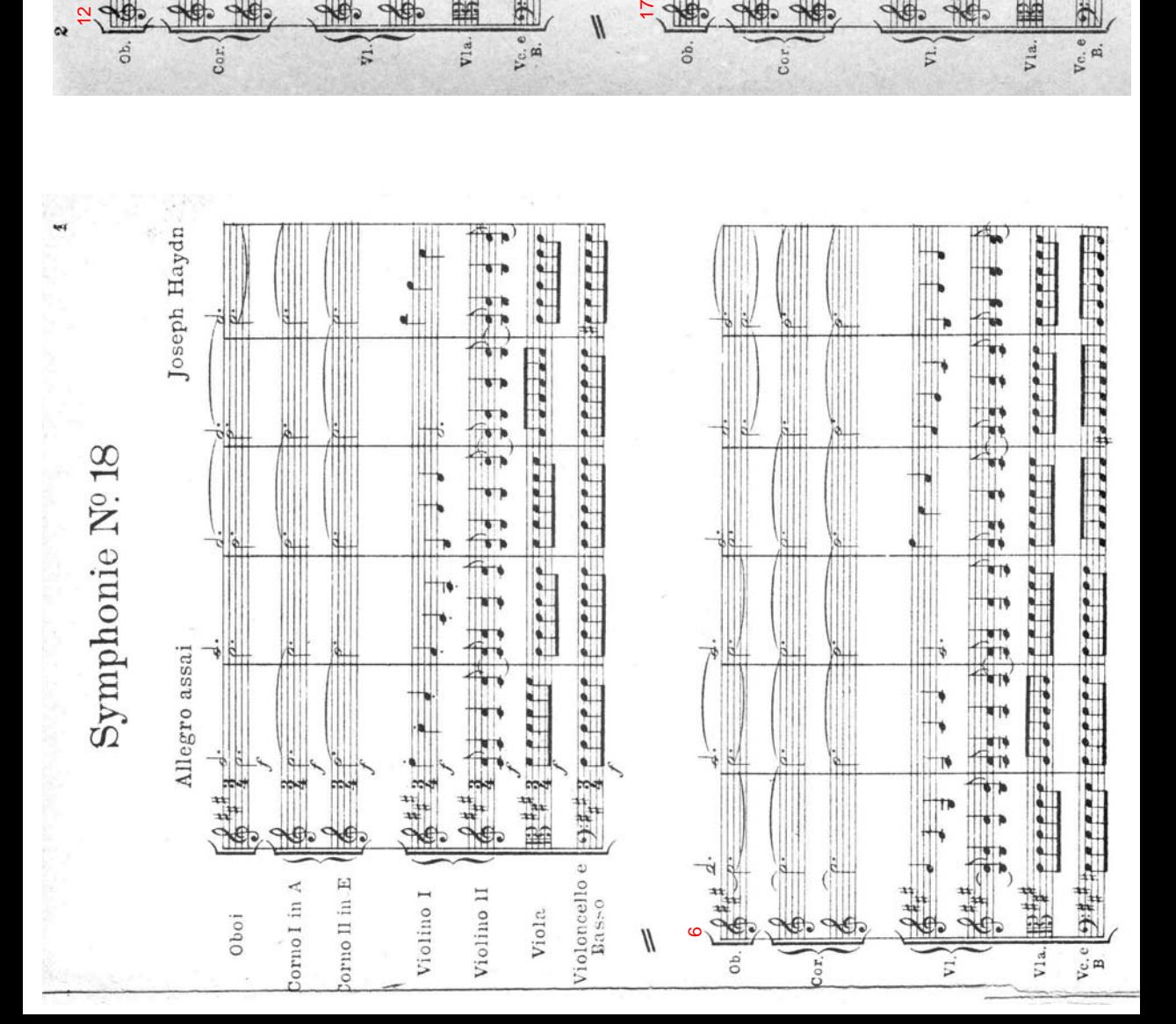

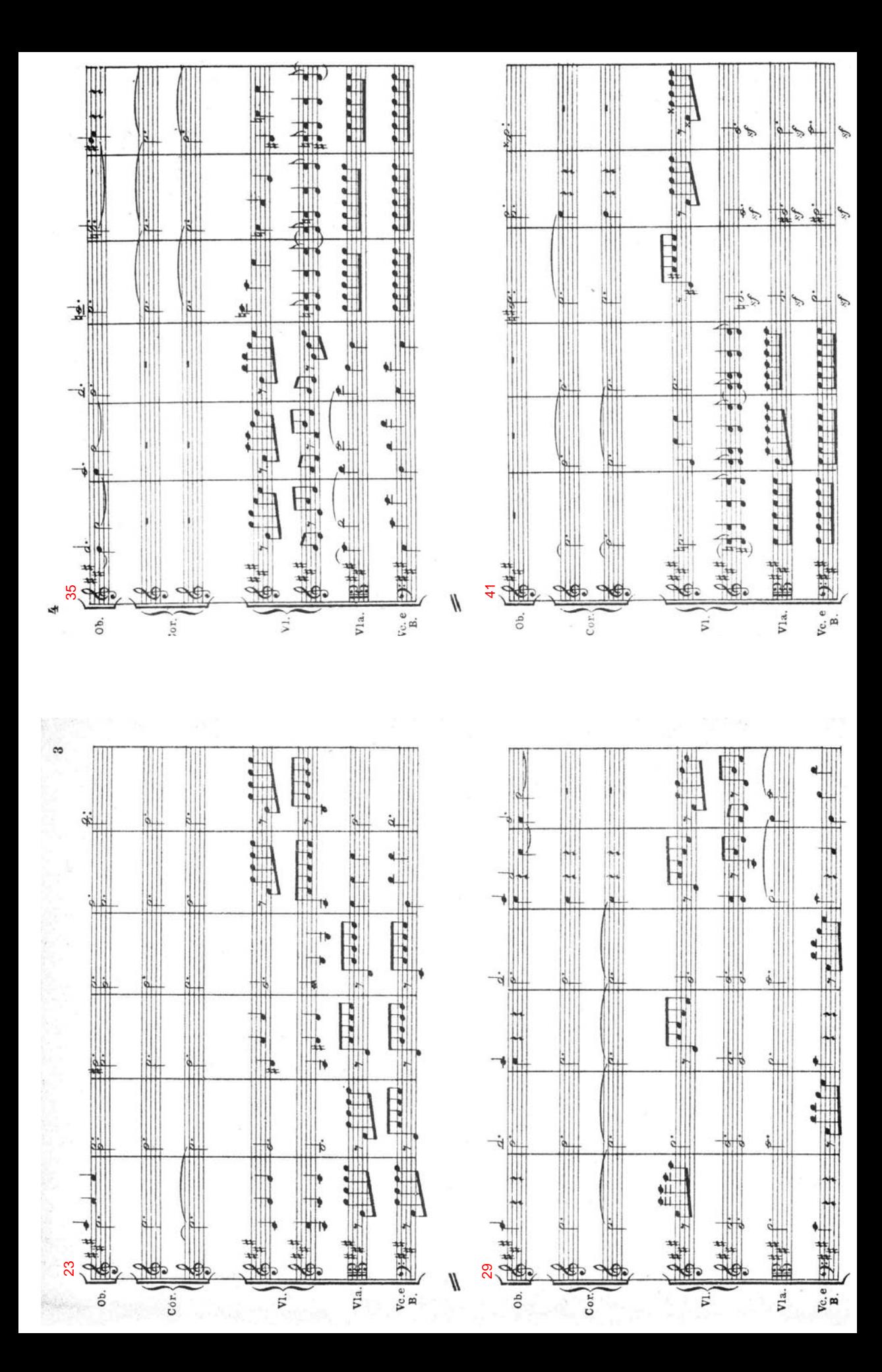

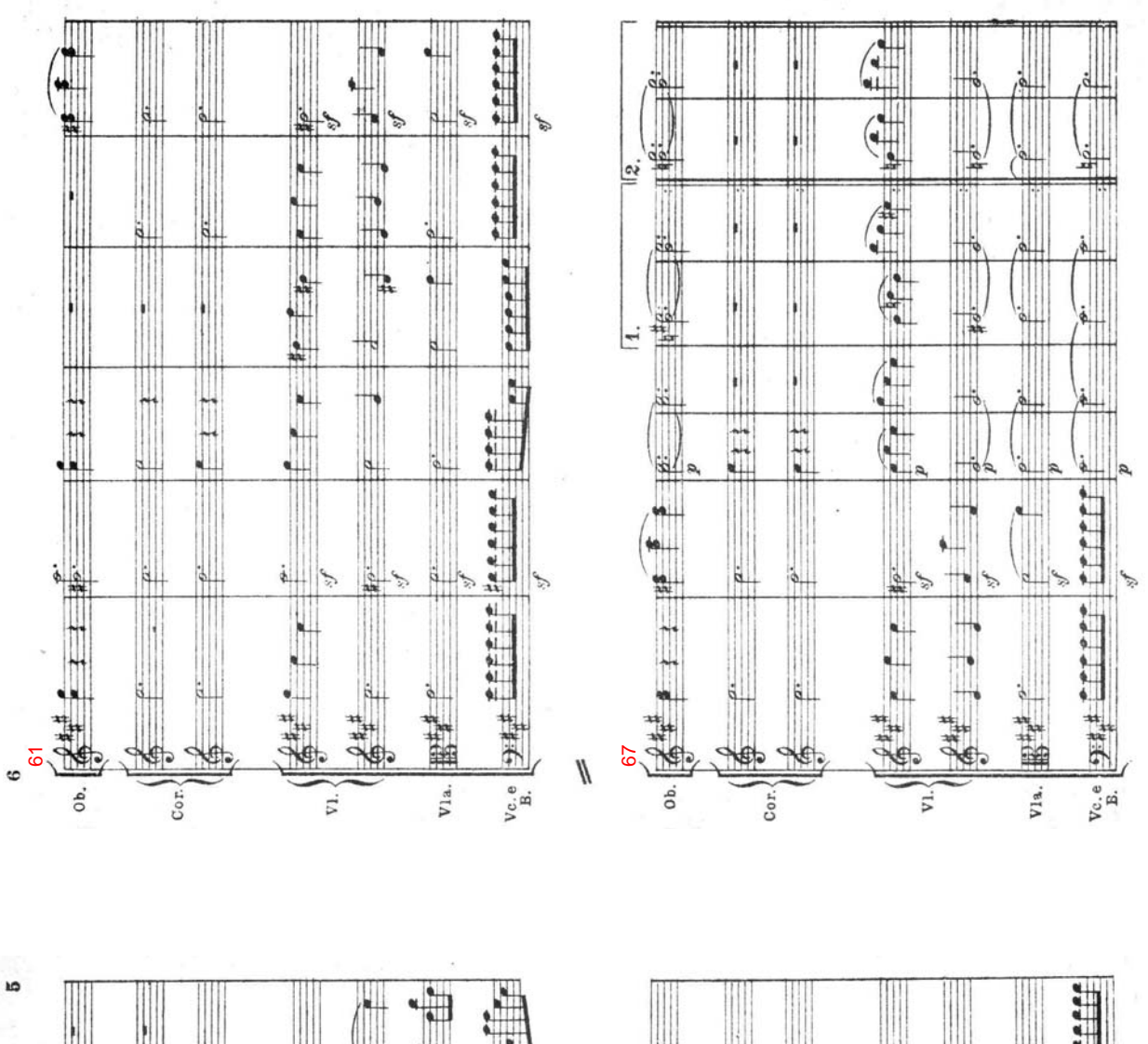

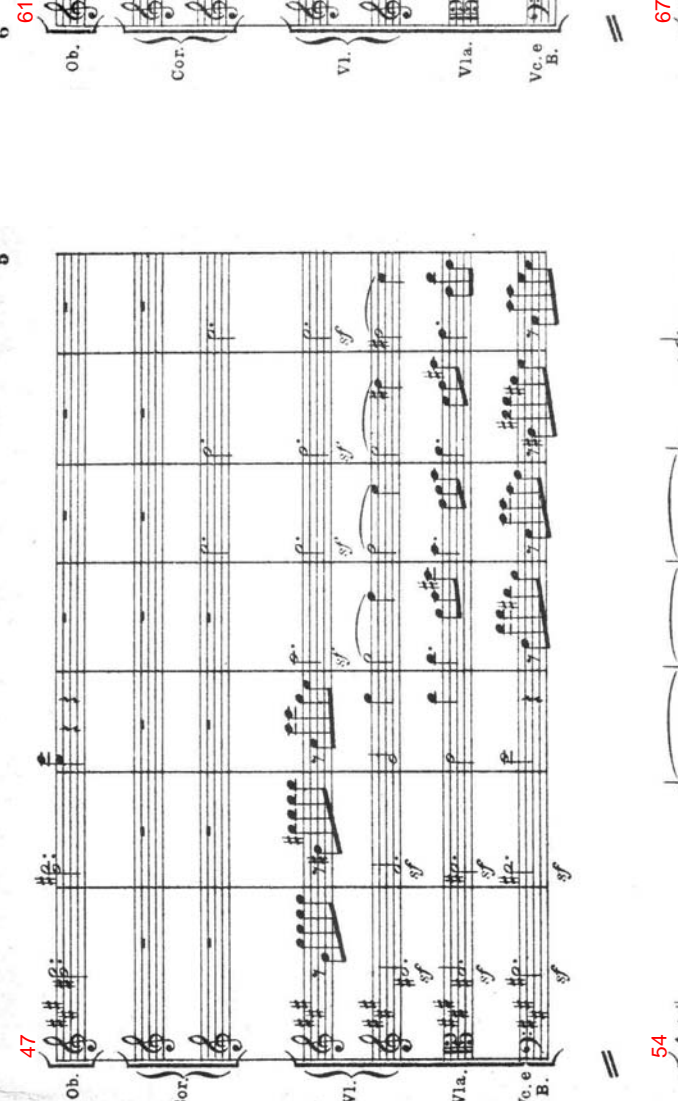

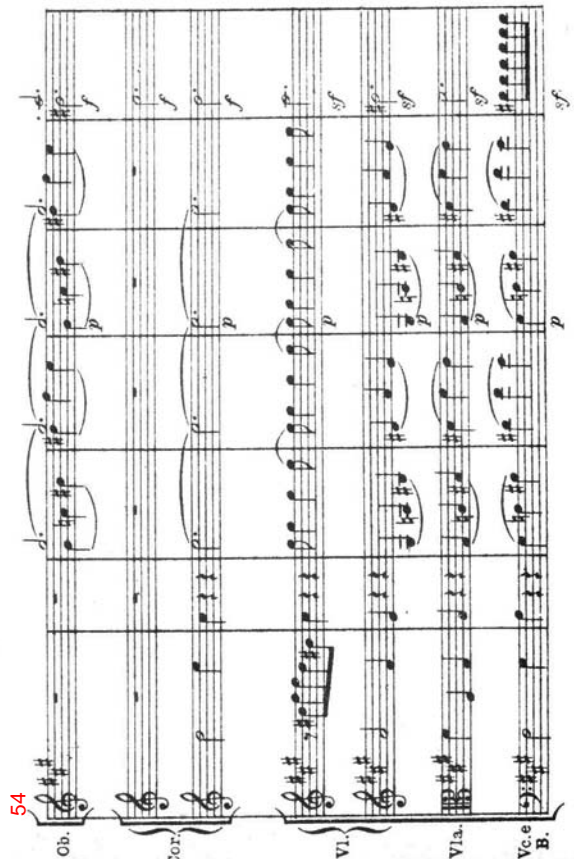

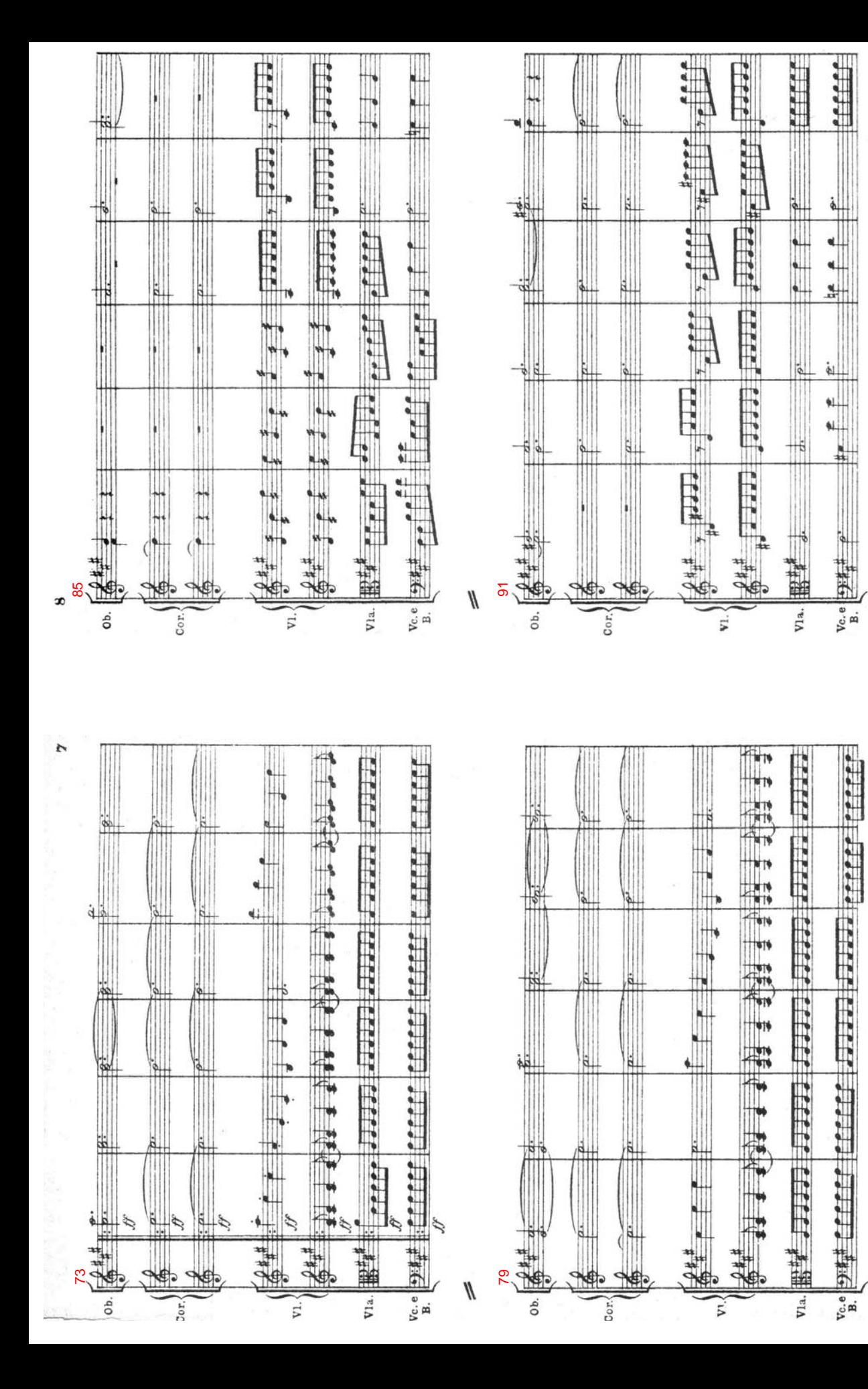

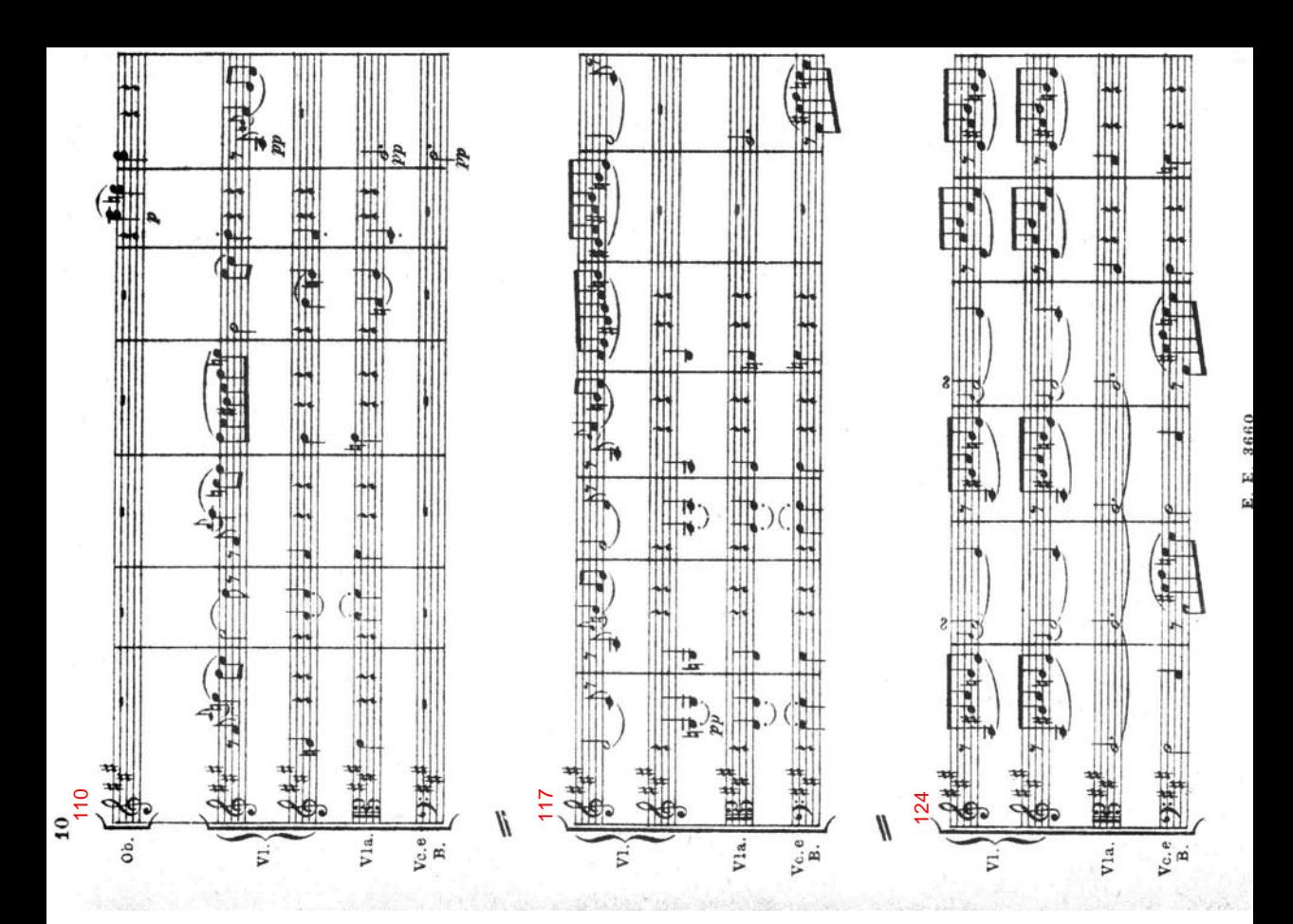

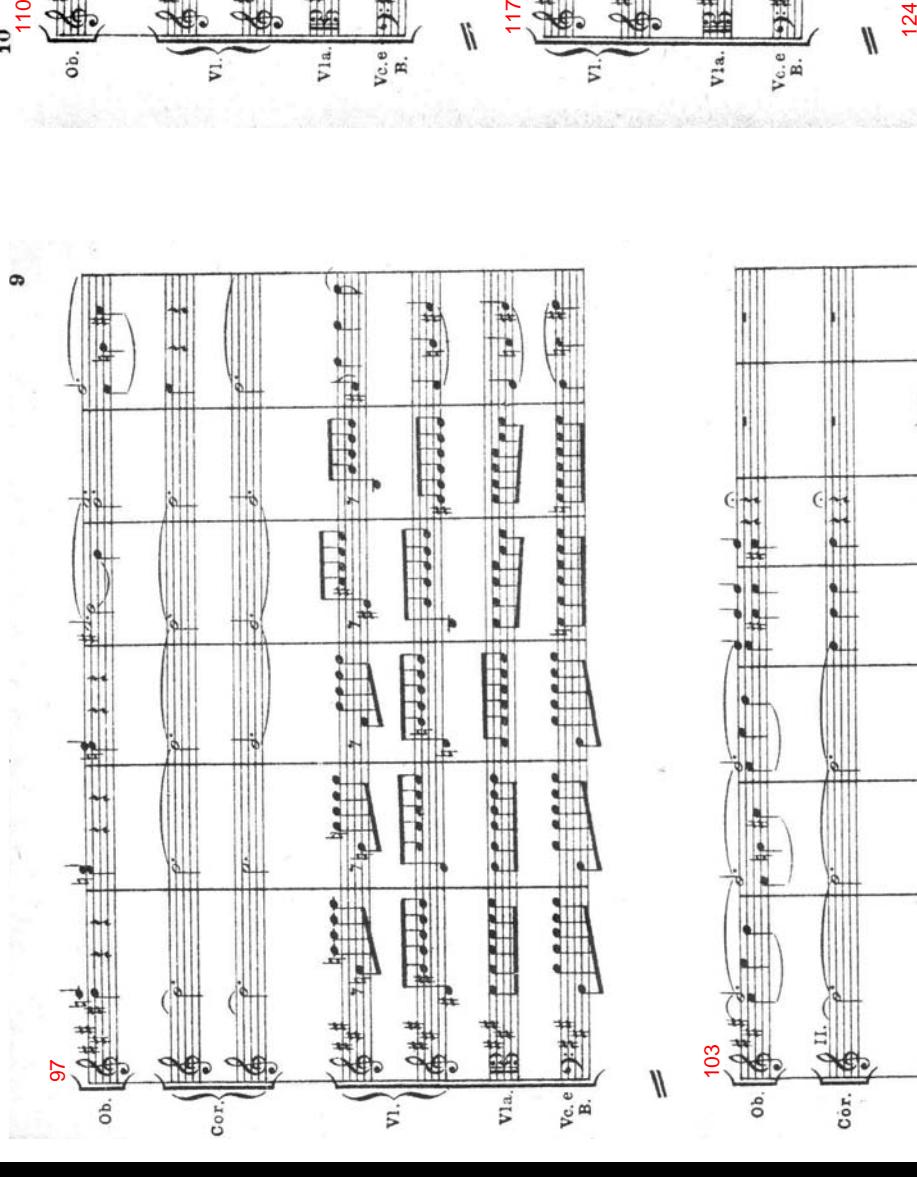

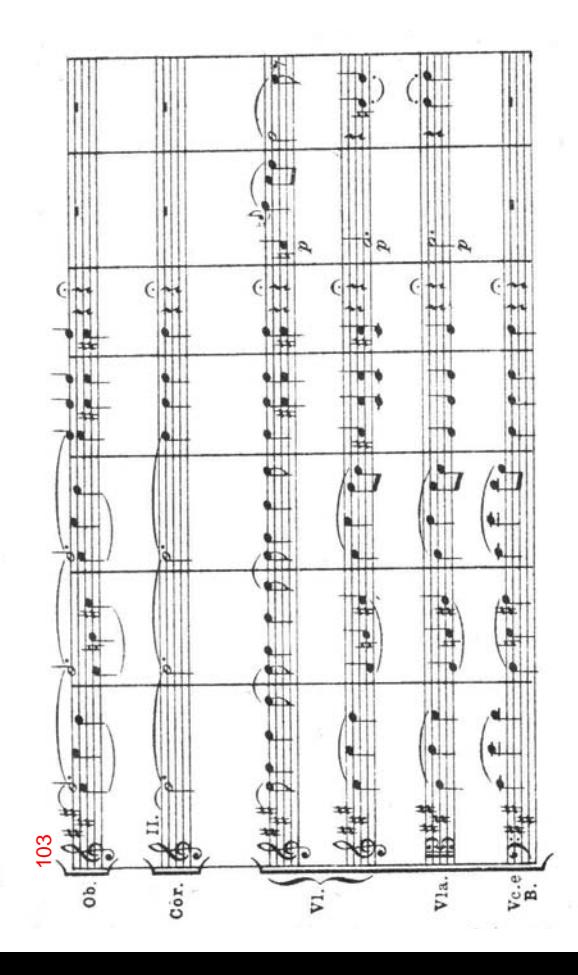

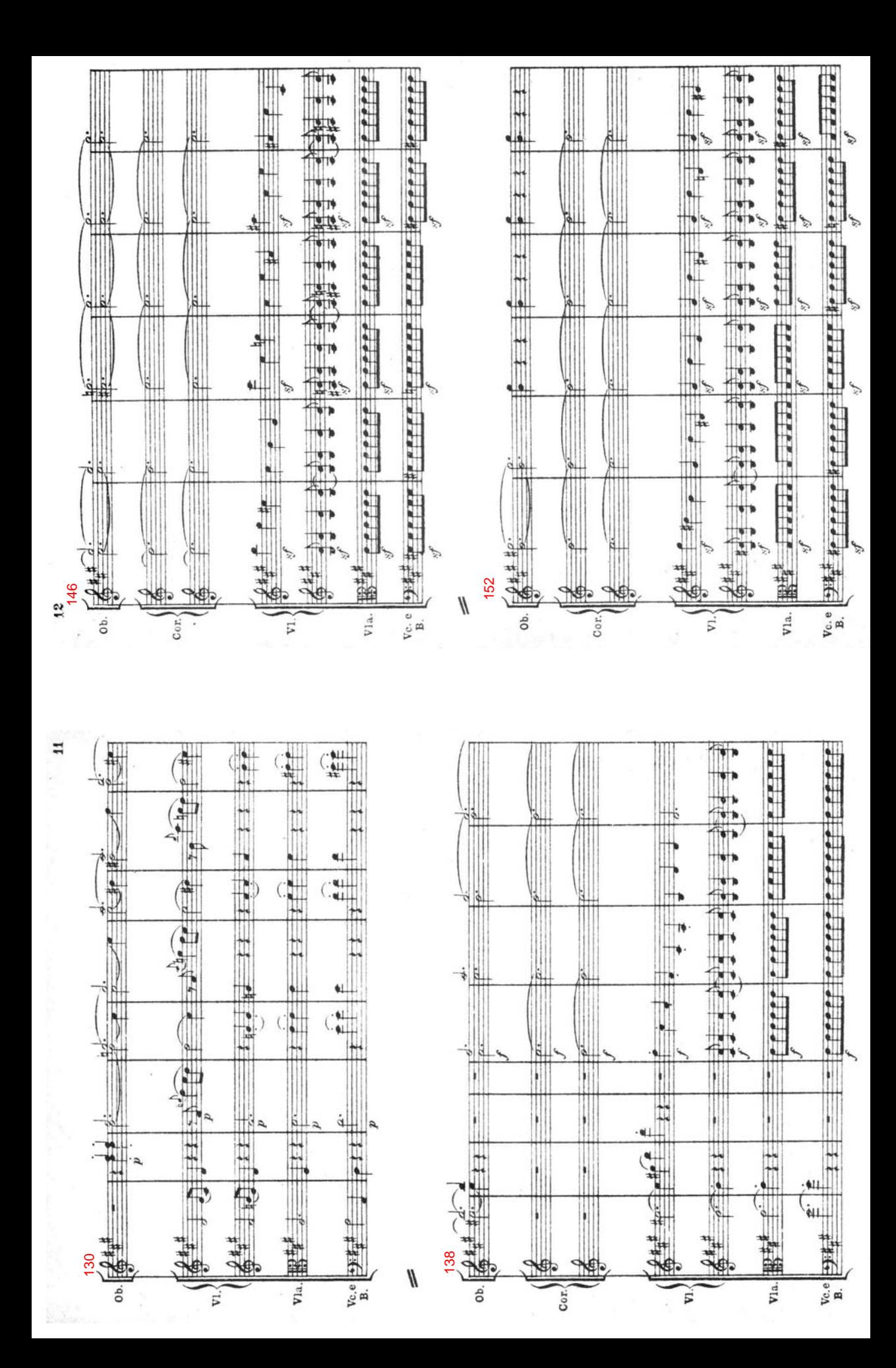

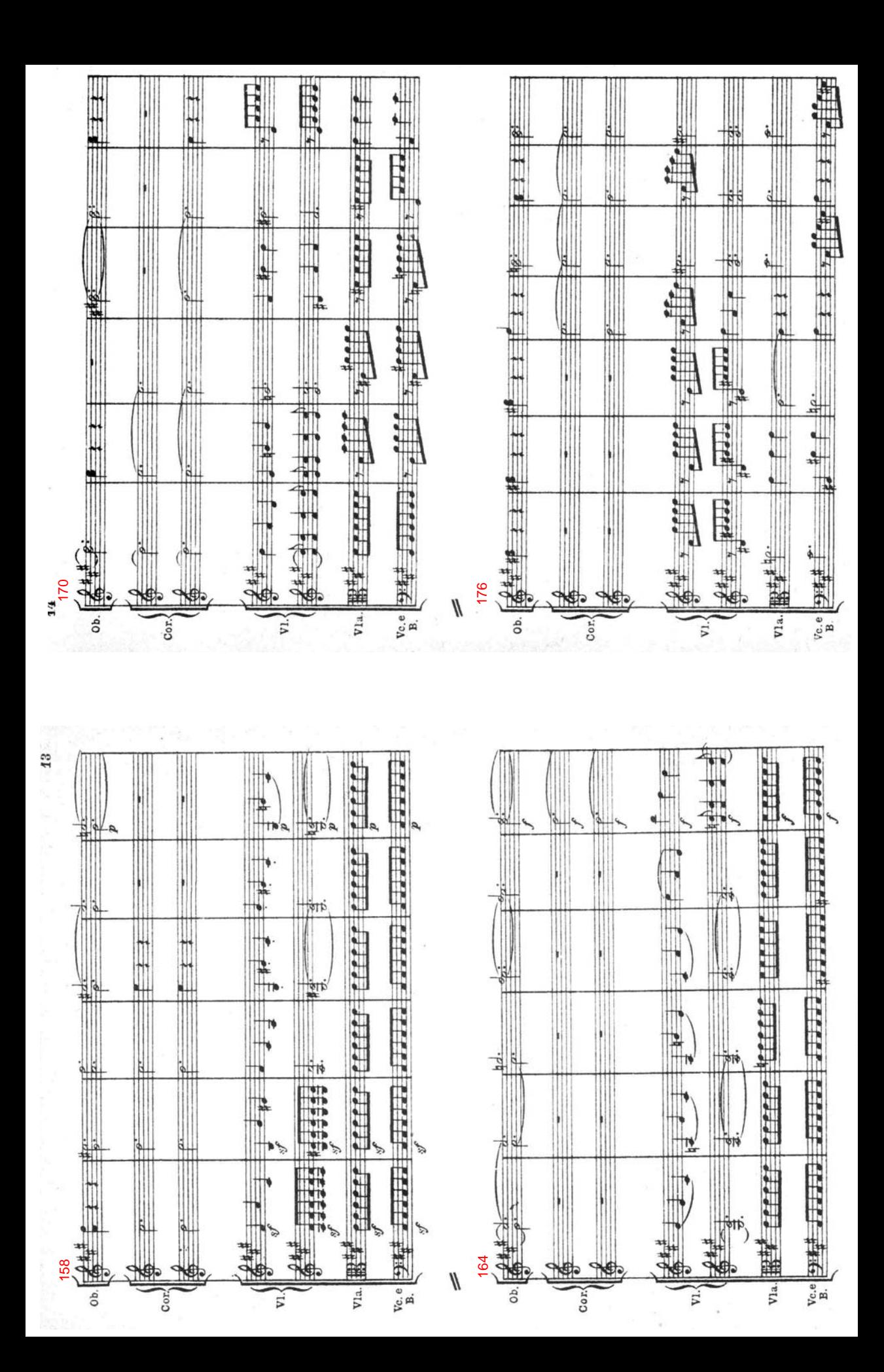

Exercise 3: Analysis. Mozart, Symphony no. 40 in G minor.

Provide a complete formal diagram (including keys and measure numbers) for each of the following movements and answer accompanying questions. Your diagram should include the following:

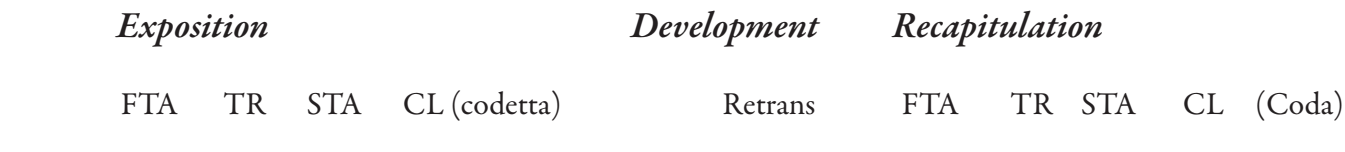

Mm:

Key:

Function:

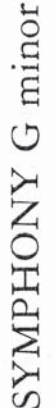

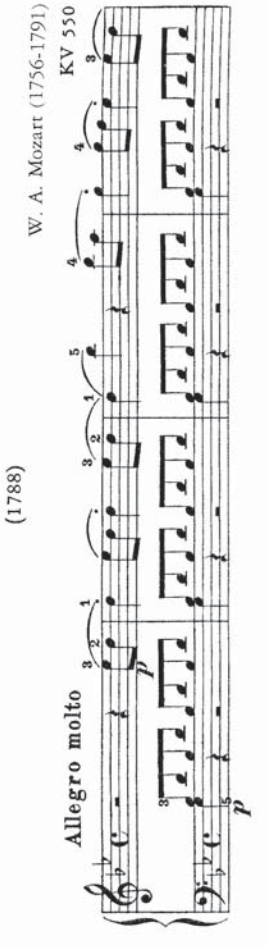

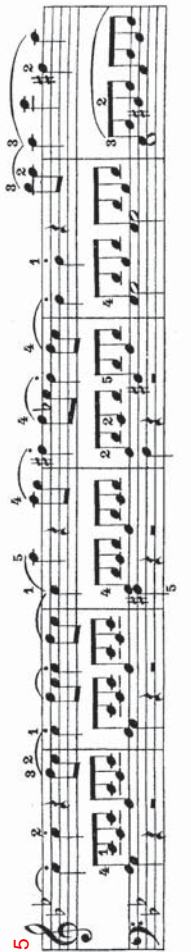

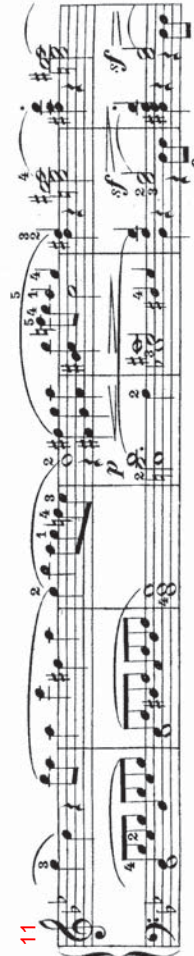

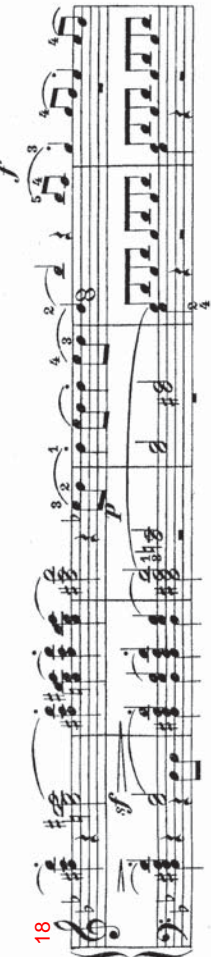

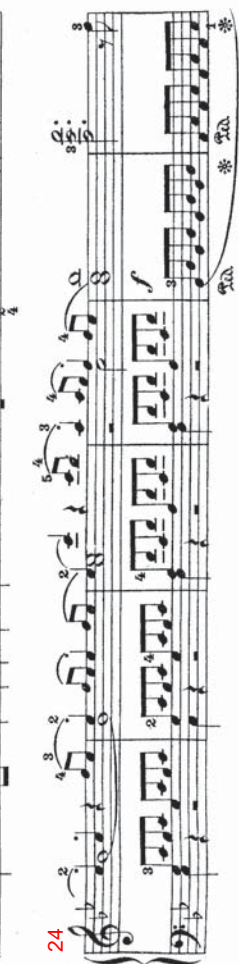

喘

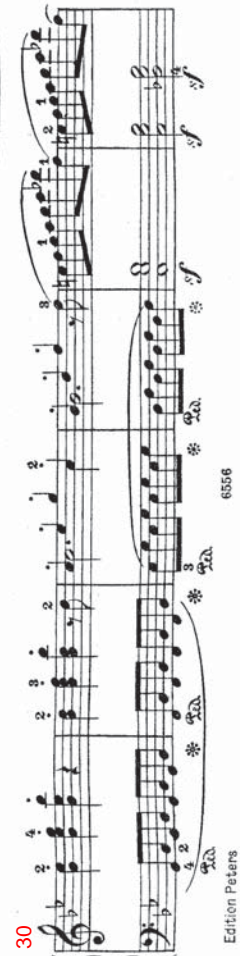

Edition Peters

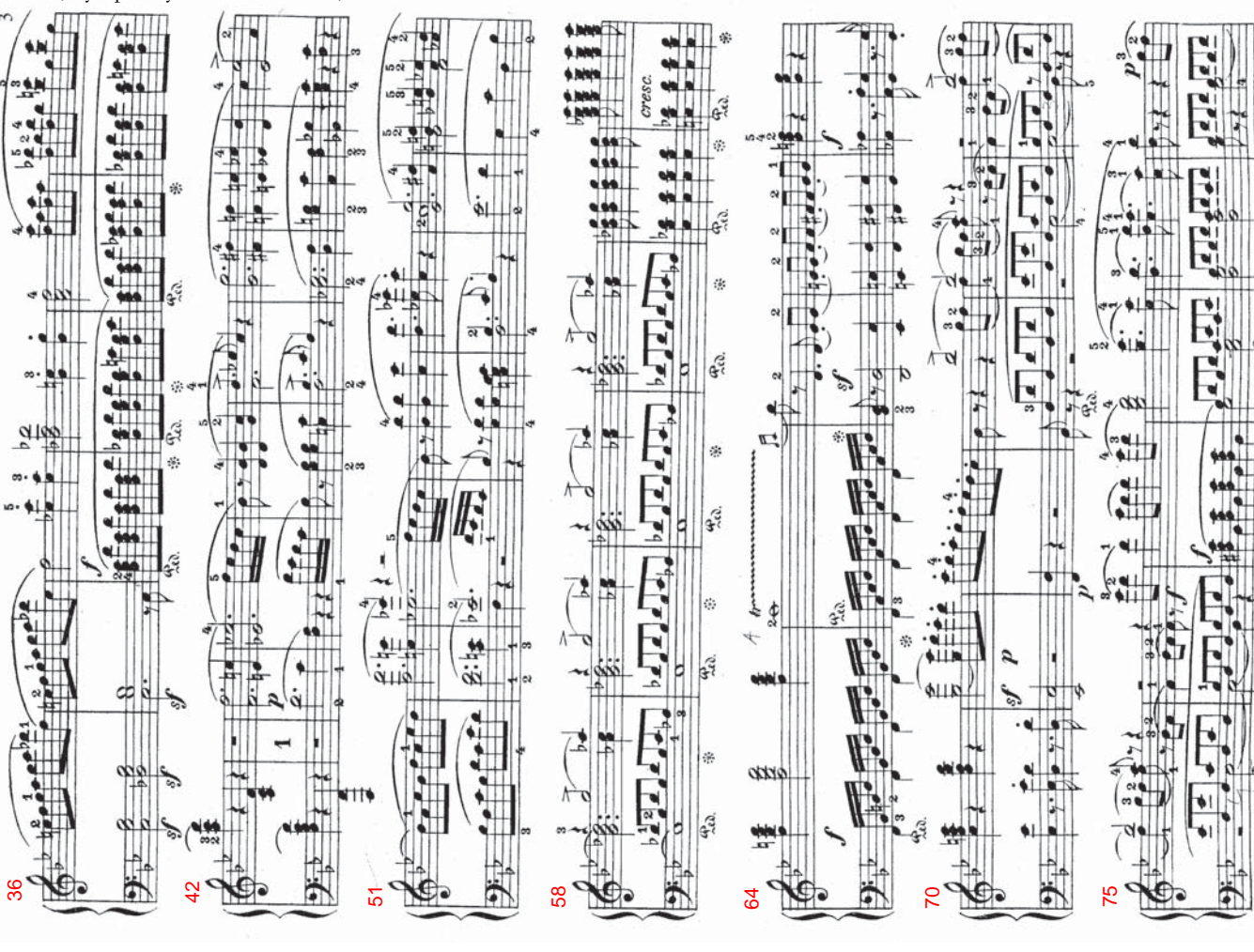

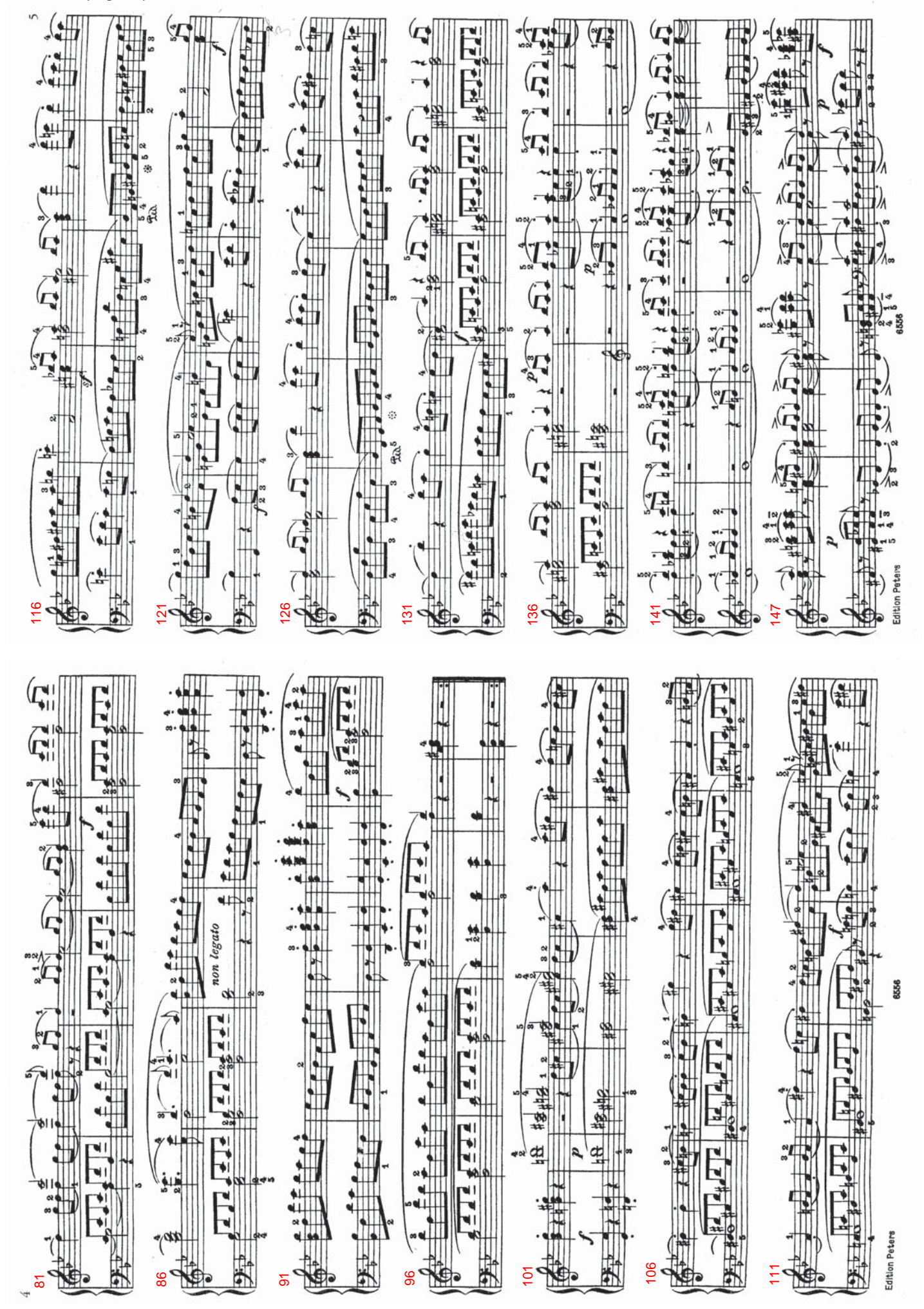

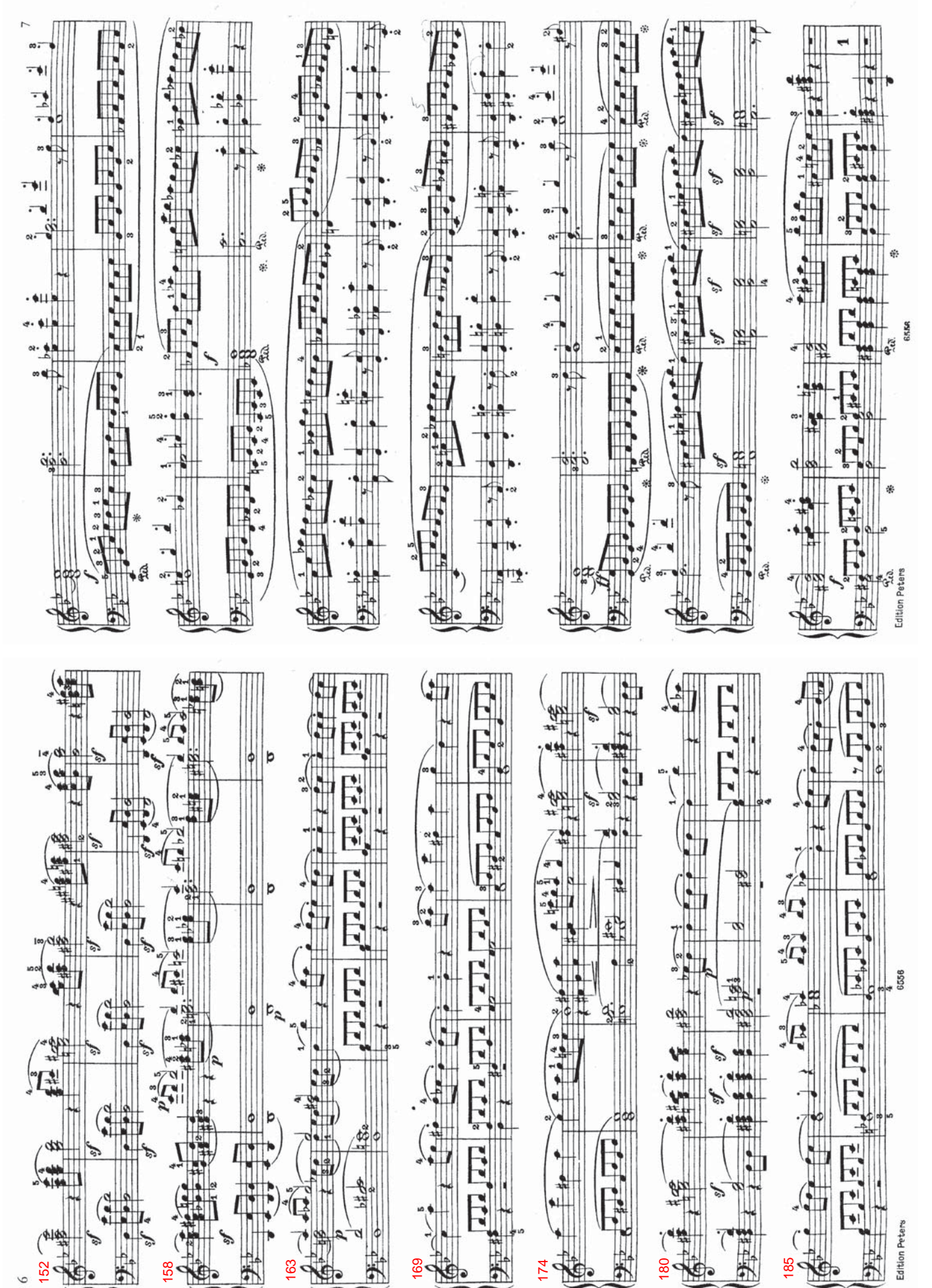

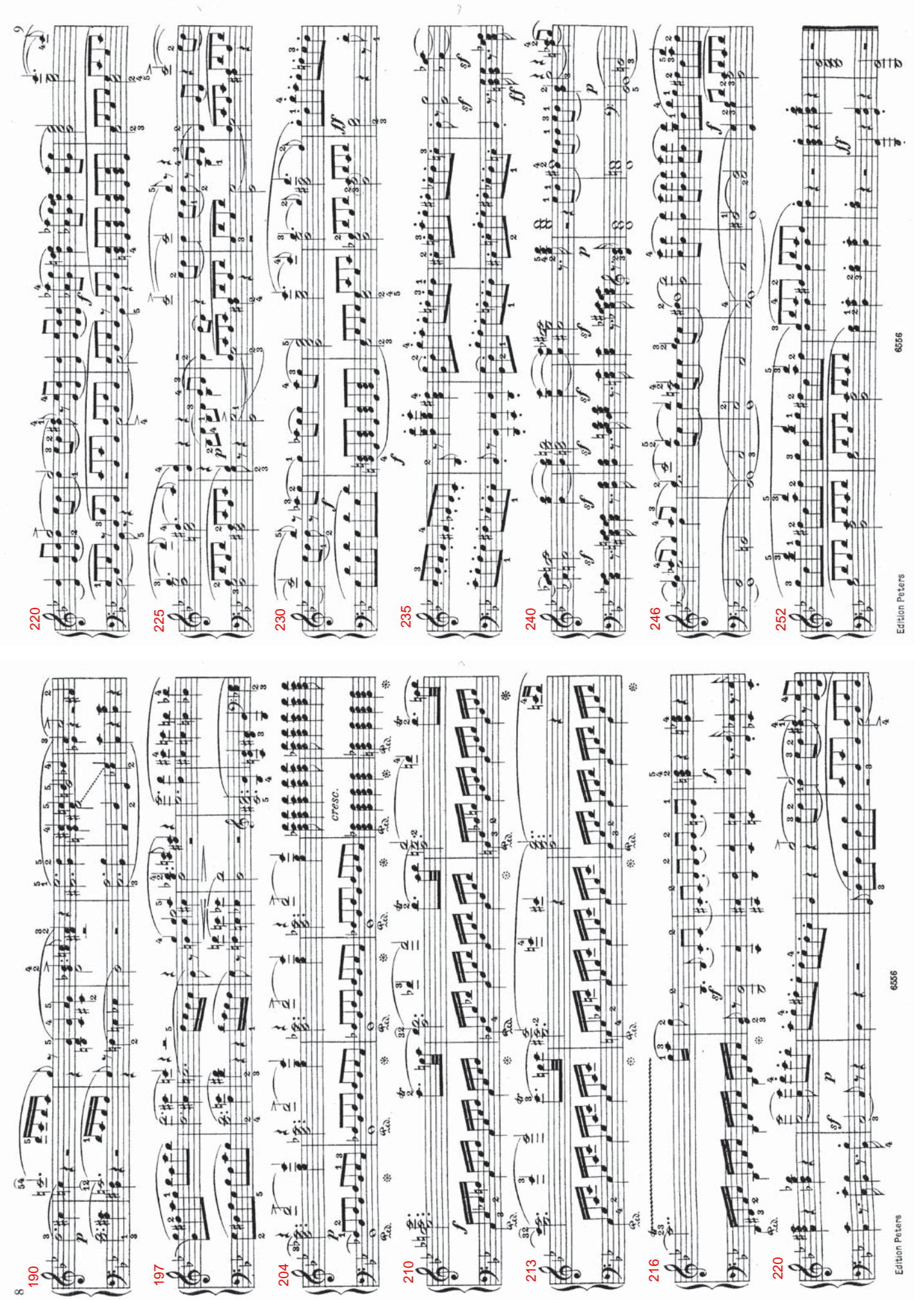